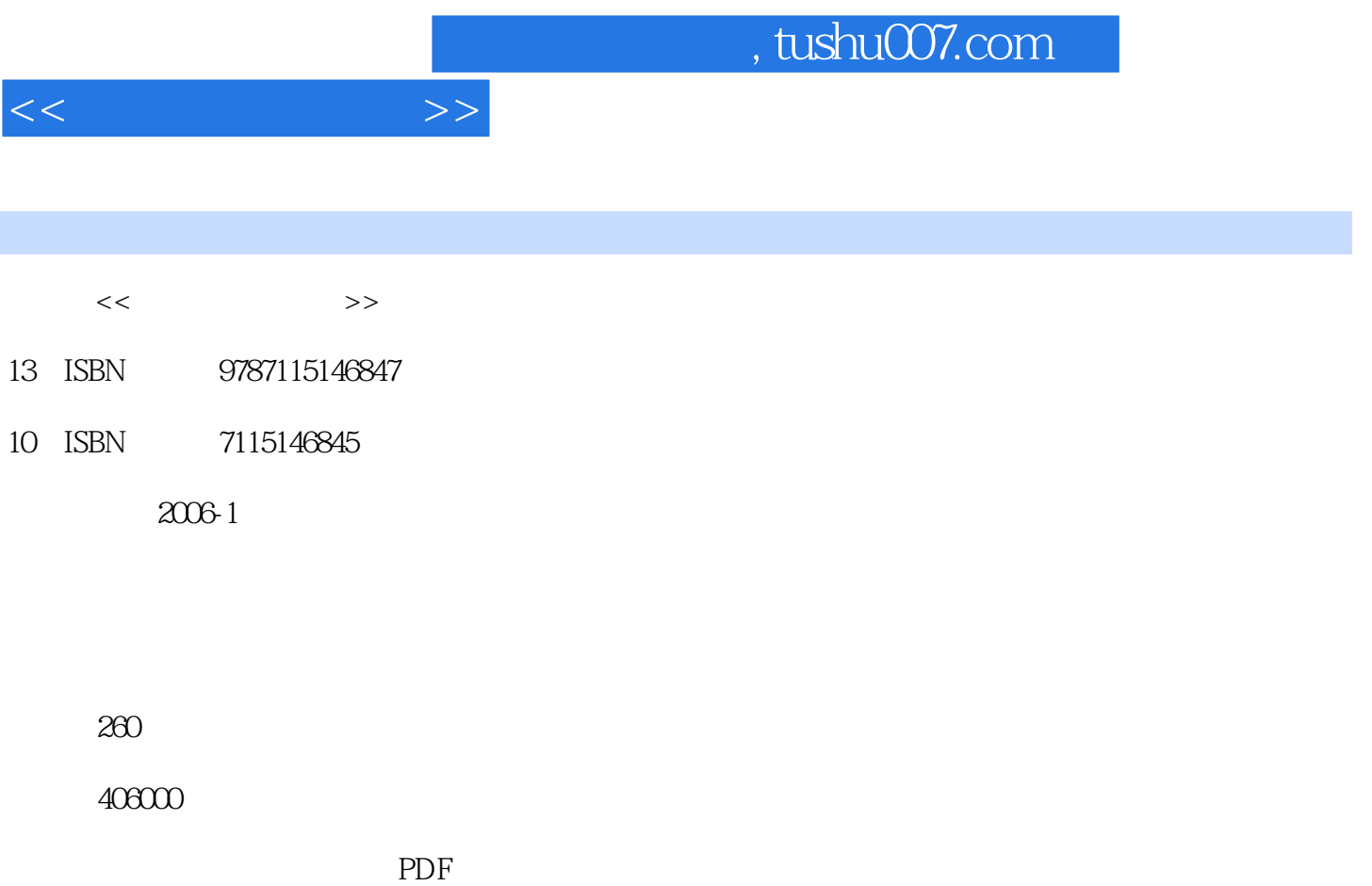

更多资源请访问:http://www.tushu007.com

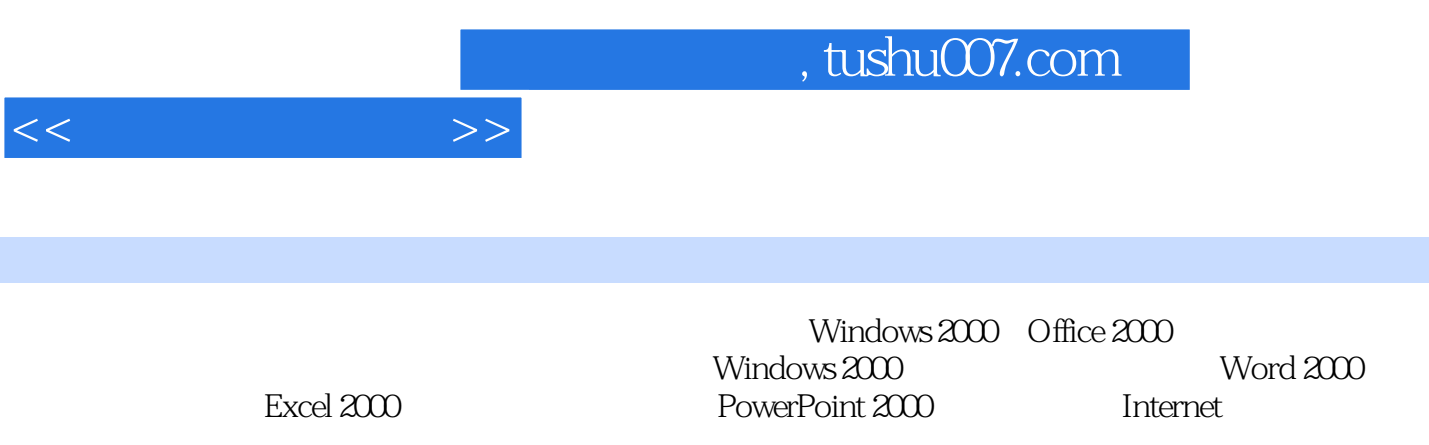

 $($ 

 $11.1$  11.1  $11.2$  31.3  $51.4$  61.4.1  $71.42$  $81.43$   $91.44$   $111.45$  $121.5$  13 2  $152.1$  $152.1.1$   $152.1.2$   $162.1.3$   $162.2$  $232.2.1$   $232.2.2$   $272.3$  $292.31$   $292.32$   $312.4$  $322.41$   $322.42$   $332.5$ 342.5.1 342.5.2 37.3 Windows 2000 393.1 Windows的特点及发展历程 393.2 Windows的用户界面 413.2.1 桌面 413.2.2 任务栏 423.2.3  $433.2.4$   $463.2.5$   $483.2.6$   $483.3$  Windows  $200$  $5134$   $53341$   $53342$  "

 $<<$  the set of  $>>$ 

脑"窗口 553.4.3 Windows资源管理器 583.4.4 文件操作 603.4.5 文件夹操作 633.4.6 Windows 2000 633.5 Windows 2000 643.5.1 643.5.2 643.5.2  $653.53$   $683.5.4$   $683.5.5$   $703.56$  $713.5.7$   $723.5.8$   $743.5.9$   $753.5.10$  $773.5.11$   $783.6$  Windows  $793.7$   $803.8$ —— 823.8.1 823.8.2 854 Word 2000 904.1 Word 2000 904.2 964.2.1 964.2.2 994.2.3 1014.2.4 1034.3 1034.3 1054.3.1 1054.3.2 1064.3.3 1104.3.4 1194.4 1274.4.1  $1274.4.2$   $1294.4.3$   $1314.4.4$   $1334.4.5$ 1344.5 1364.5.1 1364.5.2 1374.5.3 1394.5.4 1424.6 1434.7 146 5 Excel 2000 1485.1 Excel 2000  $1485.2$   $1505.2.1$   $1505.2.3$  $1535.24$  1545.2.5  $1545.25$  1555.2.6  $\frac{3}{1575.3}$  1585.3.1 1585.3.2 1615.4  $1645.4.1$   $1655.4.2$   $1665.4.3$   $1675.4.4$  $1675.4.5$   $1685.46$   $1695.5$  $1705.5.1$   $1705.5.2$   $1745.6$   $1755.7$ 1765.7.1 1765.7.2 1775.7.3 1775.7.4 1785.7.5 1805.7.6 1815.8 1815.8 1836 PowerPoint 2000 1876.1 PowerPoint 2000 1876.1.1 PowerPoint 2000 1876.1.2 PowerPoint 2000 1886.2 PowerPoint 1926.3 1956.3.1 1956.3.2 1956.3.2  $1976.33$  1986.3.4  $2006.35$  $2036.4$   $2076.4.1$   $2076.4.2$   $2086.4.3$  $2106.4.4$   $2116.4.5$   $2126.5$   $2146.6$  $215$  7 2197.1 2197.1 2197.1.1  $2197.1.2$   $2217.1.3$   $2237.2$ 成 2267.2.1 局域网的硬件 2267.2.2 网络互联设备 2277.2.3 网络操作系统 2297.3 Internet基础 2297.3.1 Internet 2307.3.2 Internet 2327.3.3 2357.3.4 2397.4 Internet的使用 2407.4.1 Internet Explorer窗口 2407.4.2 Internet的使用 2417.4.3 Internet 选项设置 2437.5 电子邮件 2457.5.1 Outlook Express概述 2457.5.2 管理电子邮件 2477.5.3 使 2497.5.4 Outlook Express 2507.5.5 2517.6 Internet —— 2537.7 2557.8 258

## $,$  tushu007.com

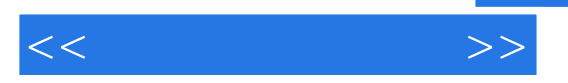

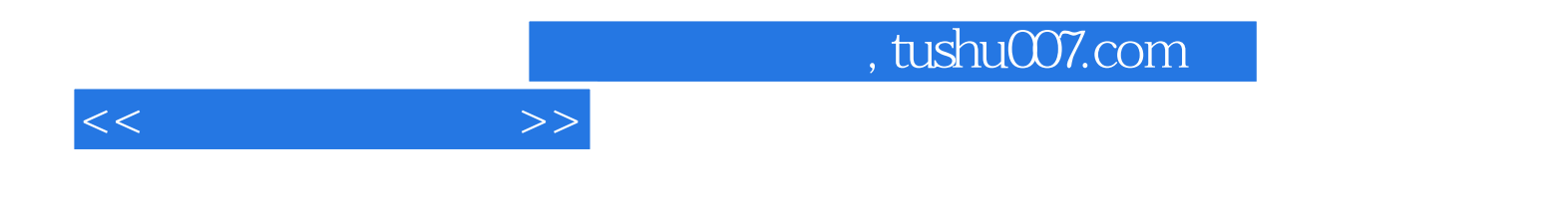

本站所提供下载的PDF图书仅提供预览和简介,请支持正版图书。

更多资源请访问:http://www.tushu007.com